# **STATED PREFERENCE METHOD**

## Stated Preference Surveys

- **Based on the elicitation of respondent's statements**
- **Each option is represented as a 'package' of different attributes**
- **Variations in the attributes in each package are statistically independent to each other**
- **Ranking (attractiveness), rating (on a scale), choosing most preferred option from a pair or group of them**

### Difference Between RP and SP Data

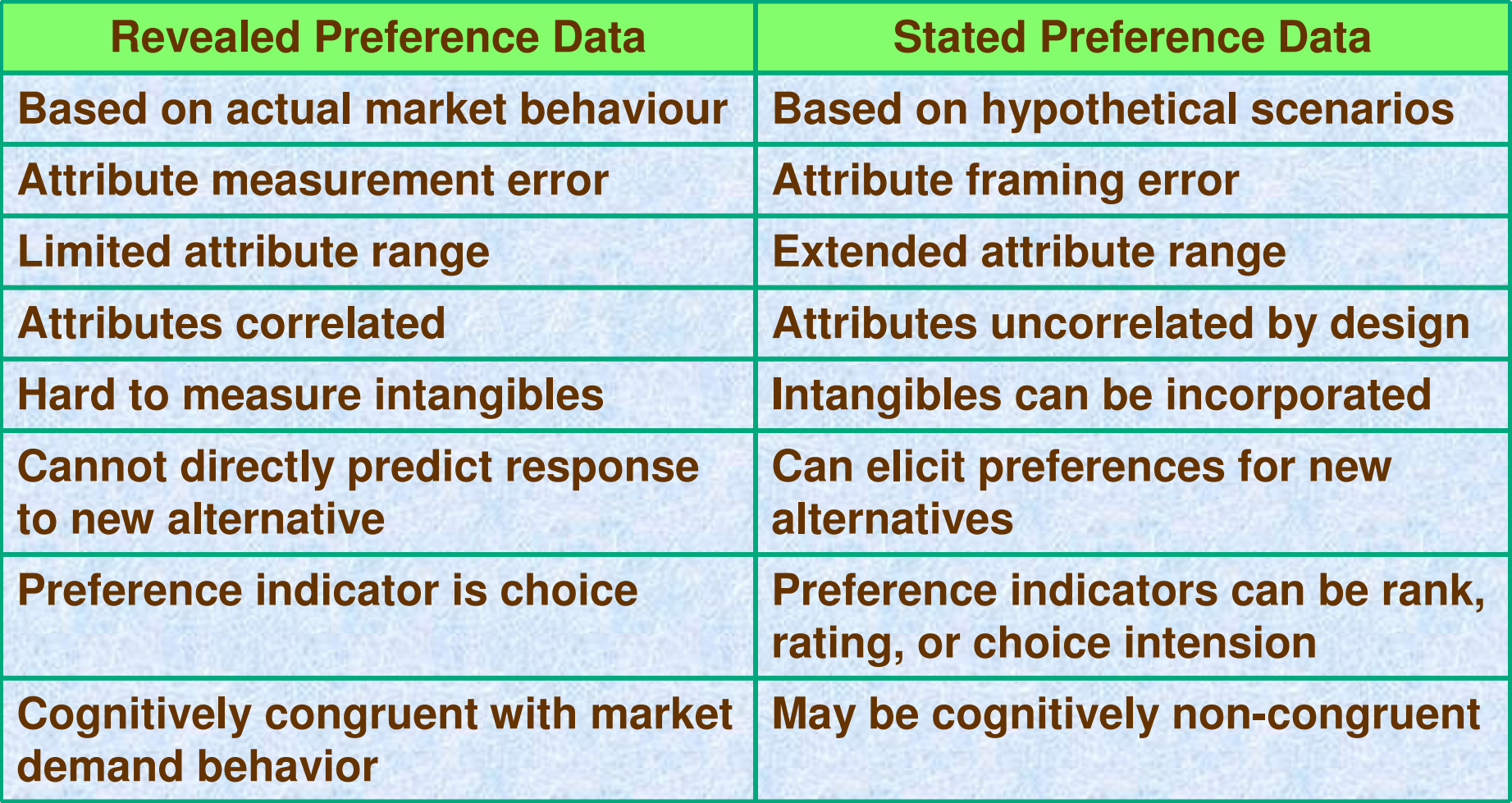

## Attributes and Alternatives

- **Identification of the range of choices**
- **Selection of the attributes to be included in each broad option**
- **Selection of the measurement unit for each attribute**
- **Specification of number and magnitudes of the attribute levels**

# **Stages in SP data collection**

- • Identify the range of choices and the attributes to be considered
- • Design an initial version of the experiment and survey instrument
- •Develop a sampling strategy
- •Evaluate the pre-test results

### **Fundamental SP Design and Problems**

- $\bullet$  One of the most fundamental designs is Full Factorial Design where all combinations of the attributes levels are considered.
- •Example of 3 attributes with two levels is shown below.

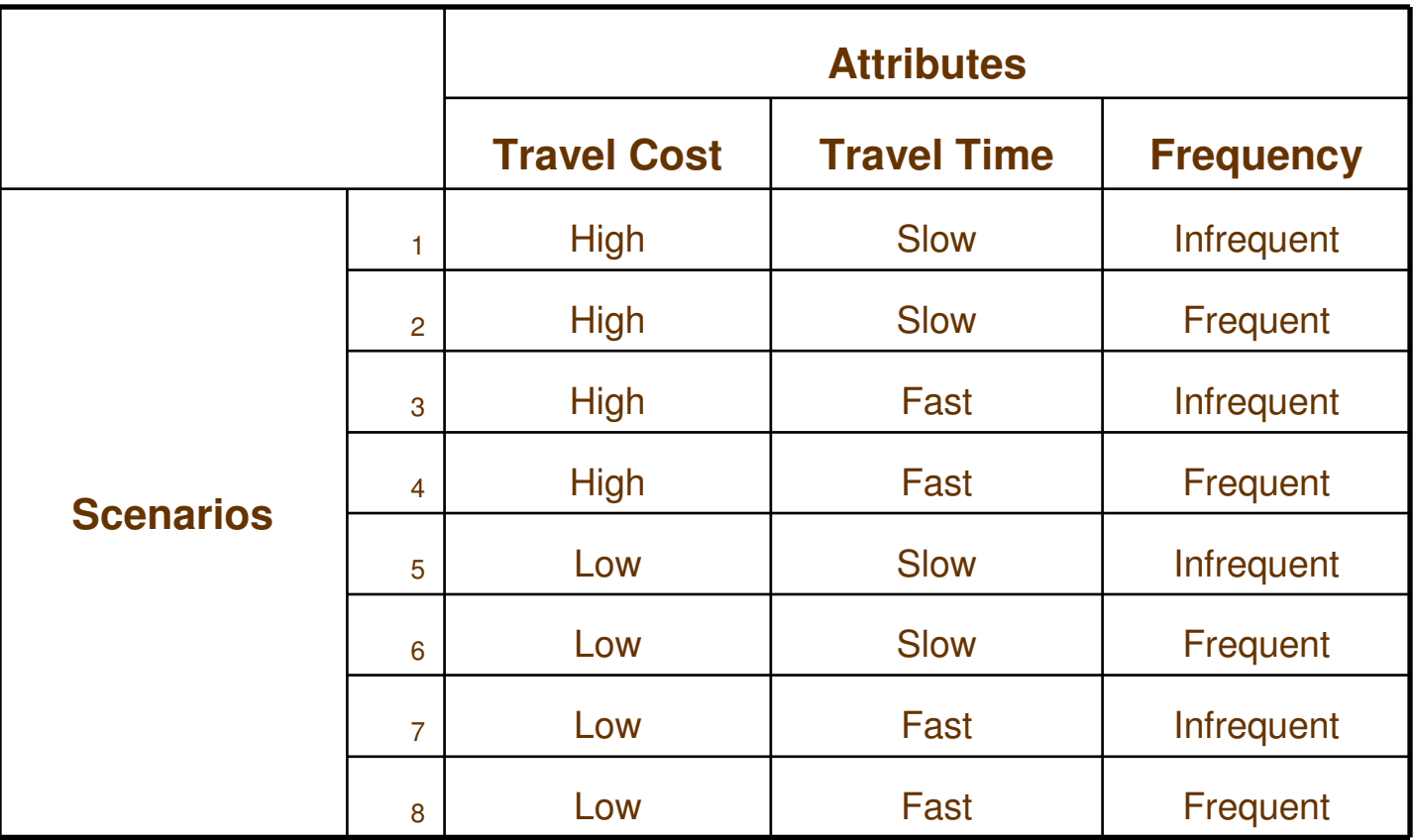

### **Continued…**

### • **Problems**

- –Too many scenarios and games.
- **Hart Community** Trivial questions
- **Hart Community** Contextual constraints
- –The meaning of orthogonality

### **Existing Methods to Solve the Problems**

- $\bullet$ Fractional Factorial Design
- $\bullet$ Removing Trivial Games
- •Contextual Constraints
- $\bullet$ Block Design
- $\bullet$ Common Attributes over a Series of Experiments
- $\bullet$ Defining Attributes in Terms of Differences between Alternatives
- $\bullet$ Showing One Design Differently
- $\bullet$ Random Selection
- $\bullet$ Ratio Estimates etc.

However no single method above solves all problems. Therefore we need to combine some of the existing methods

# **Experimental Design**

- Indicated as factorial design ( $n^{\rm a}$  $a =$  number of attributes  $n =$  number of levels  $\left( \begin{matrix} a \end{matrix} \right)$
- consider a situation with 5 attributes, 2 at 2 levels and the rest at 3 levels (2<sup>2</sup>  $^2 \times 3^3$ 3)
	- -108 all effects
	- $\mathcal{L}_{\mathcal{A}}$ 54 principal effects and all interactions
	- $\mathcal{L}^{\text{max}}_{\text{max}}$  16 only after removing dominant options and options with contextual constraints

# **Sampling Strategy**

- • Type of sampling
	- $\mathcal{L}_{\mathcal{A}}$ random, stratified, choice based
- • Sample composition and size
	- $\mathcal{L}_{\mathcal{A}}$ RP studies require large sample
	- $\mathcal{L}_{\mathcal{A}}$ SP studies require smaller sample
	- $\mathcal{L}_{\mathcal{A}}$ 75 to 100 samples per segment

# **Identification of Preferences**

- • Rating
	- $\mathcal{L}_{\mathcal{A}}$  on an arbitrary scale (between 1 and 5 or 1 and 10)
- •Ranking
- •**Choice** 
	- $\mathcal{L}_{\mathcal{A}}$ binary choice or group of alternatives
- •Choice cum Rating

### Example of Stated PreferenceRanking Exercise

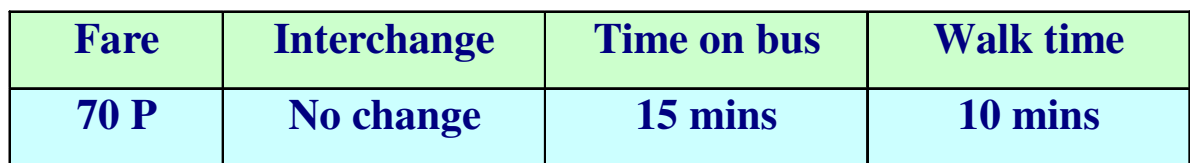

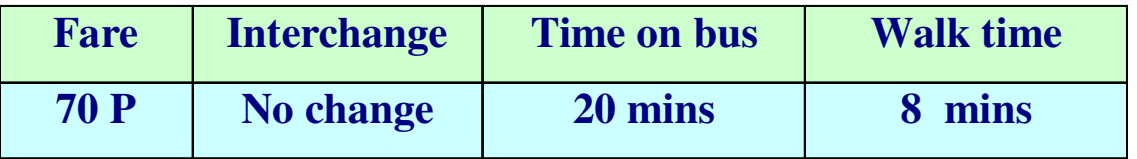

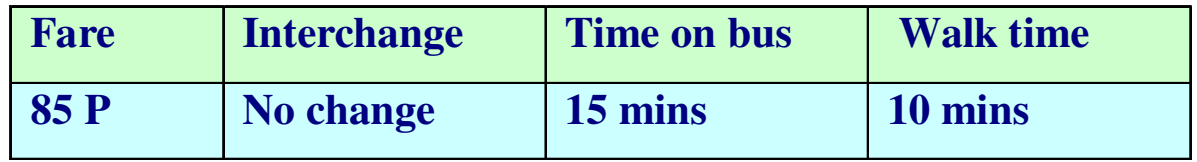

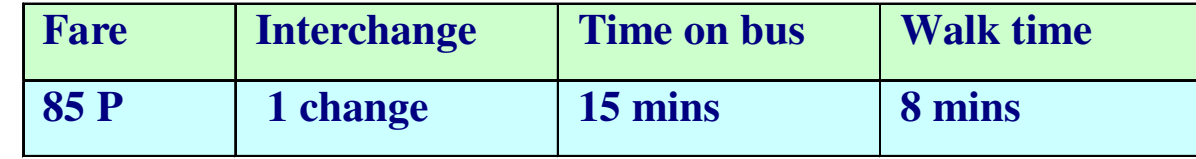

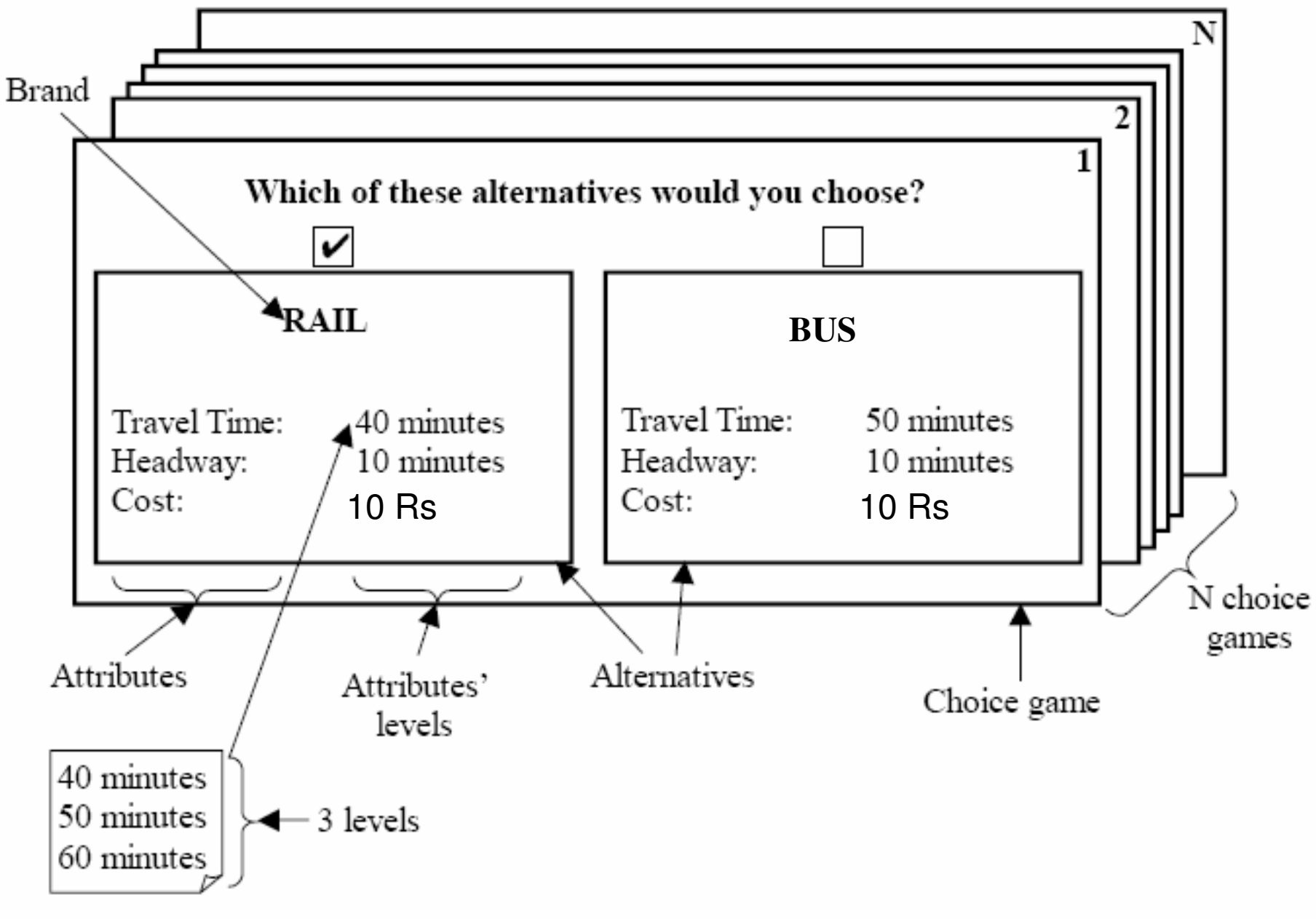

**Choice-Based SP Questionnaire** 

# Estimation Methods

- Rating Data
	- $\mathcal{L}_{\mathcal{A}}$  , and the set of  $\mathcal{L}_{\mathcal{A}}$ Least square regression method

 $\theta_{0} + \theta_{1} X_{1} + \theta_{2} X_{2} + \dots + \theta_{k} X_{k} = r_{j}$ 

• Ranking Data

 $U(r_1) \geq U(r_2) \geq U(r_3) \ \ldots \ U(r_N)$ 

Can be modeled using discrete choice theory

- , choice and choice cum rating data
	- –Discrete choice models

### Application of MNL to Ranking Data

IIA (or MNL) implies that the probability of an observed ranking  $\bullet$ is a product of MNL's with different choice sets as follows:

Prob(1 > 2 > ... > J) = P(1|{1,2,...,J}) P(2|{2,...,J}) ... P(J-1|{J-1,J})

where

$$
P(i | \{i,...,J\}) = \frac{e^{V_i}}{\sum_{i=i}^{J} e^{V_j}}
$$

Estimate model by creating J-1 observations with choices and  $\bullet$ choice sets as shown above.

An Example of a Choice cum Rating Stated Preference Experiment

#### **Pune Metro Rail - Salient Features**

- Up to 50% reduction in travel times
- Cost of Travel will be comparable to bus Fare
- Trains will run at a convenient frequency of 3 min during peak hours.
- Comfortable Sitting in A/C environment  $\bullet$

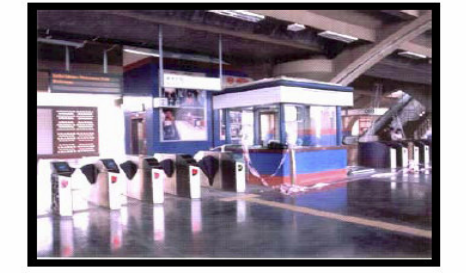

**Automatic Ticketing Counters** 

- Fully Air-conditioned coaches for hassle free trips everyday
- Passenger Information Display & Public address system at all stations and inside trains

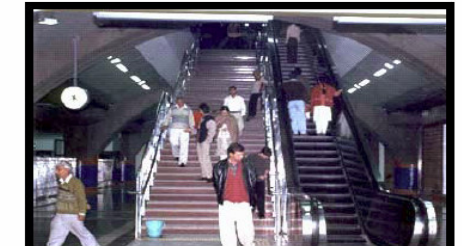

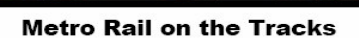

- All stations will be equipped with emergency stop buttons and keeping in mind the Indian milieu along with facilities for physically challenged
- State-of-art computerized ticketing system that saves time and facilitates uninterrupted flow of traffic

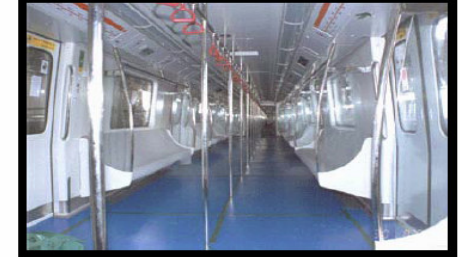

#### **Metro Rail Coach**

#### **State-of-the-art Safety Features**

- a) Automatic door closing with safety features
- b) precaution Power Back-up Facility
- c) Fire-resistant Coaches
- d) Emergency Wireless passenger and driver communication system

Your whole hearted participation in this home interview survey will help in deciding the best routes for this proposed metro rail system

## SP Experiment Design

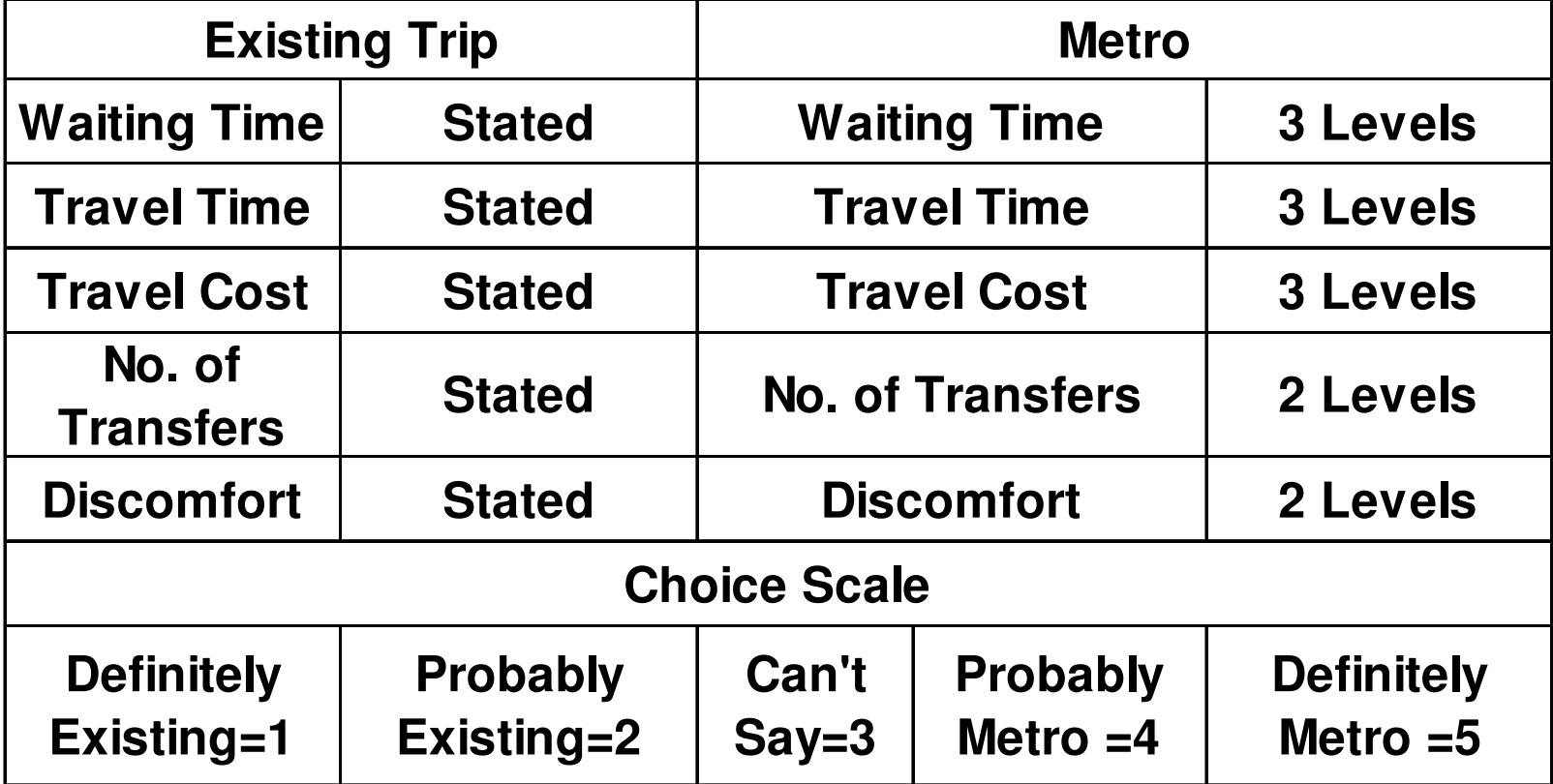

### Attribute Levels in SP Experiment

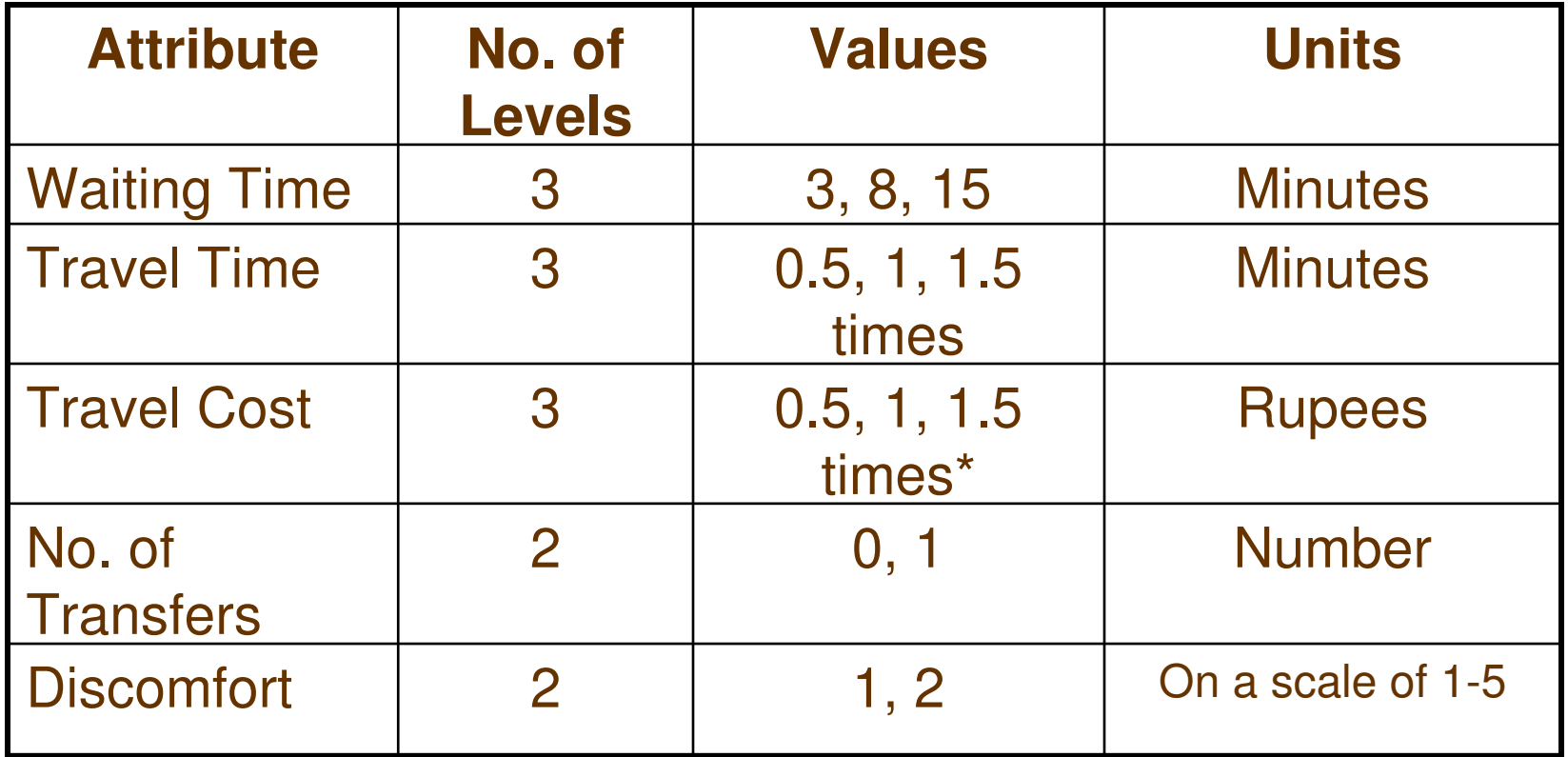

\*If the present mode is car, the values are 0.25, 0.5, 1 times the perceived cost of travel by car

## A Typical SP Option

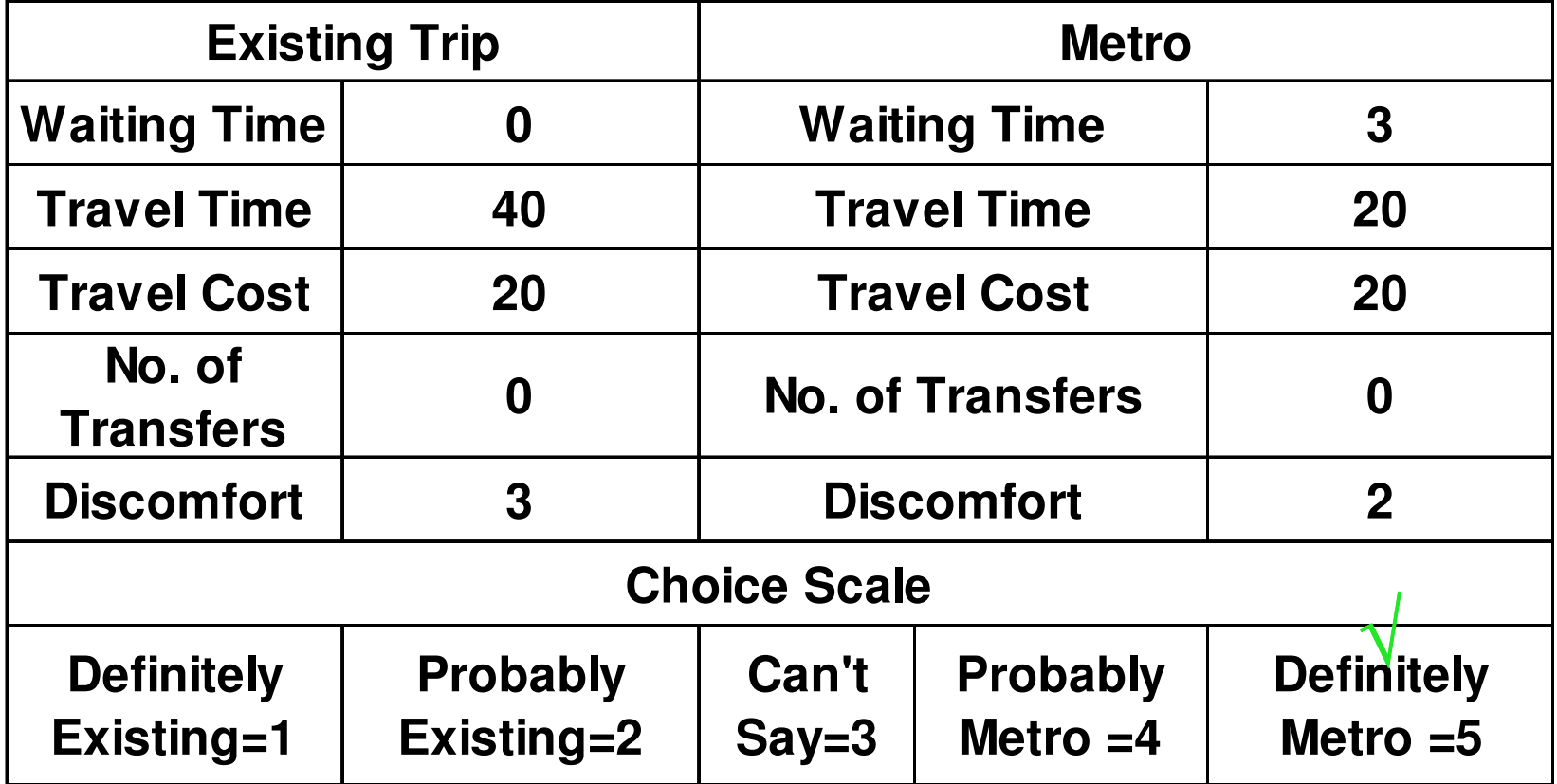

## Household Size Distribution of SP Sample

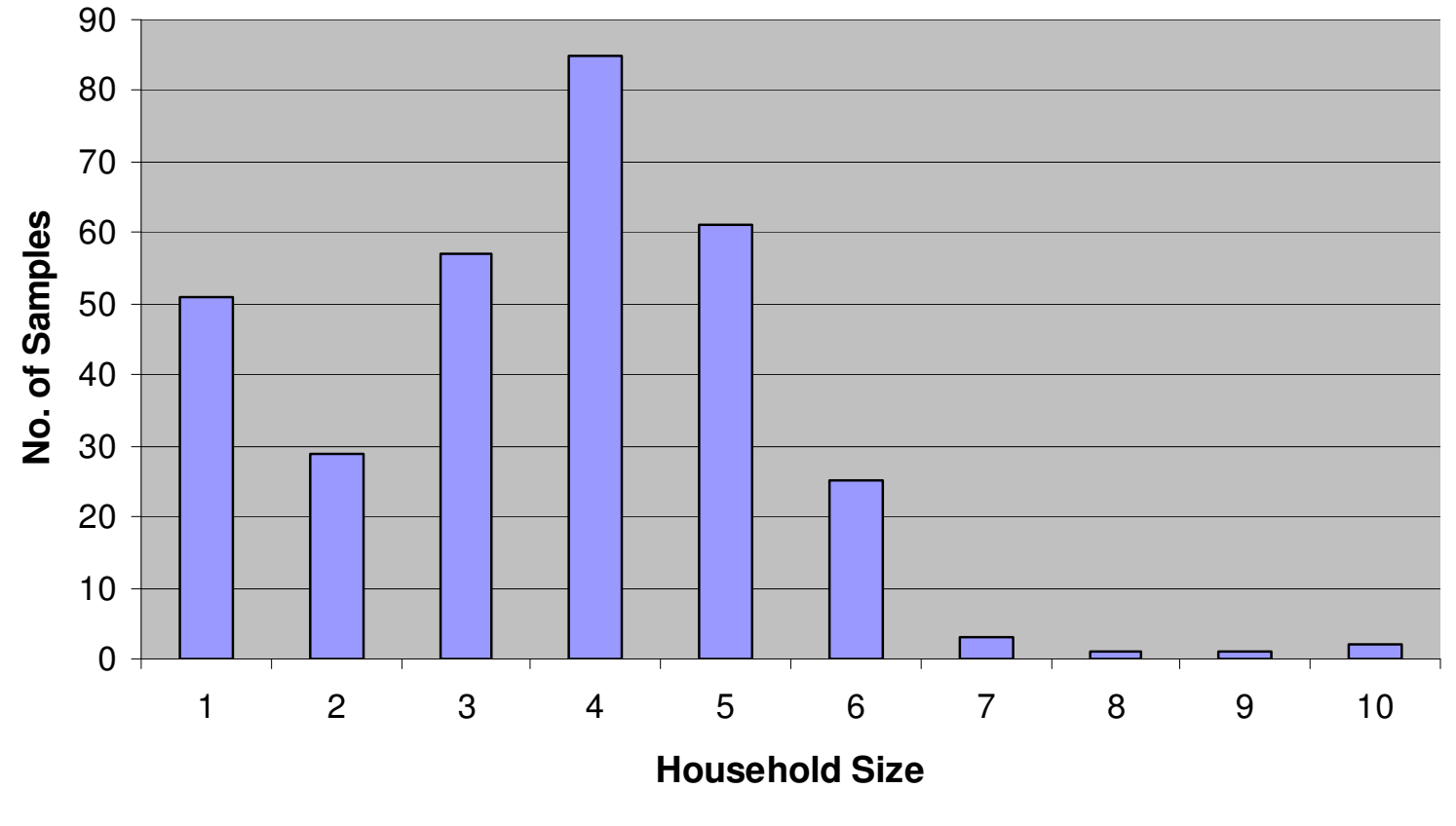

Average Household Size of SP Sample = 3.6

### Income Distribution of SP Sample

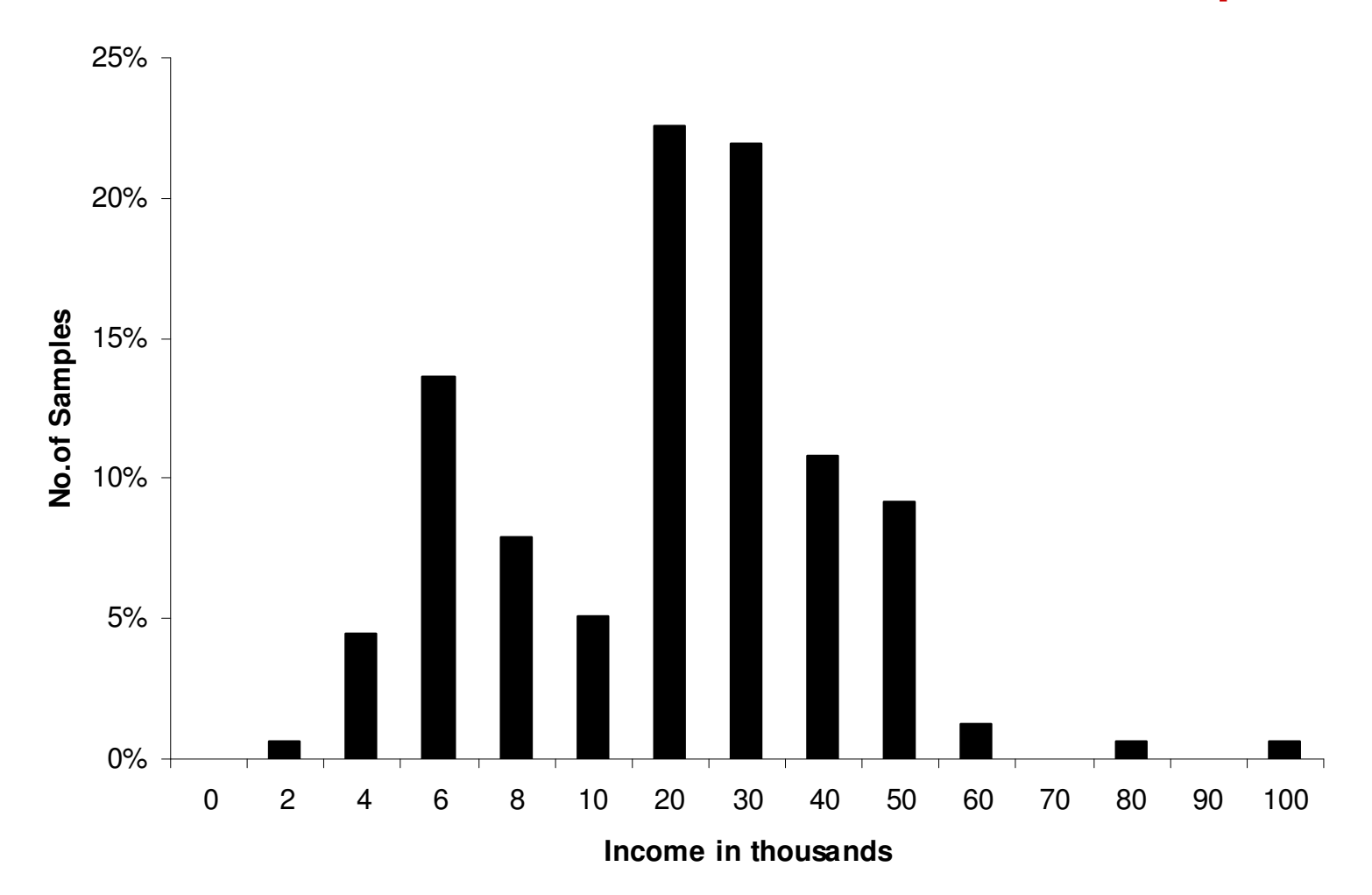

### Mode Wise Sample Distribution from **SP**

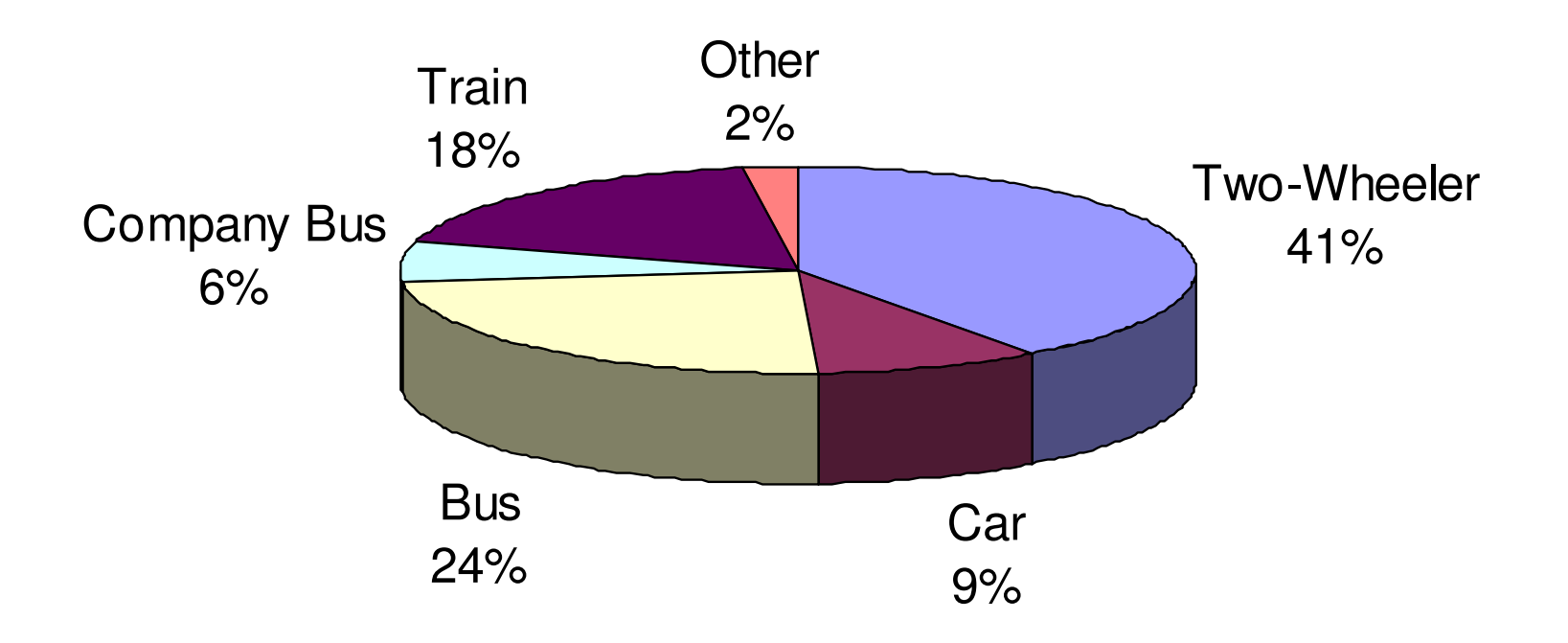

### Choice Models

**Modewise Binary Logit Models of the following form were developed**

$$
Pr(Metro / EM) = \frac{e^{V_{Metro}}}{e^{V_{Metro}} + e^{V_{EM}}}
$$

 $V_{\mathit{Metro}}$ = $\alpha$  WT<sub>Metro</sub> +  $\beta$  TT $_{Metro}$  +  $\gamma$  TC $_{Metro}$  +  $\phi$  TR $_{Metro}$ +  $\eta$  $DC_{Metro} + CONST$ 

 $V^{}_{EM}$  $\alpha$  WT $_{EM}$  +  $\beta$  TT $_{EM}$  +  $\,\gamma$  TC $_{EM}$  +  $\,\phi$  TR $_{EM}$ +  $\eta$  DC $_{EM}$ 

## Calibrated Parameters of Logit Model for Work Trips

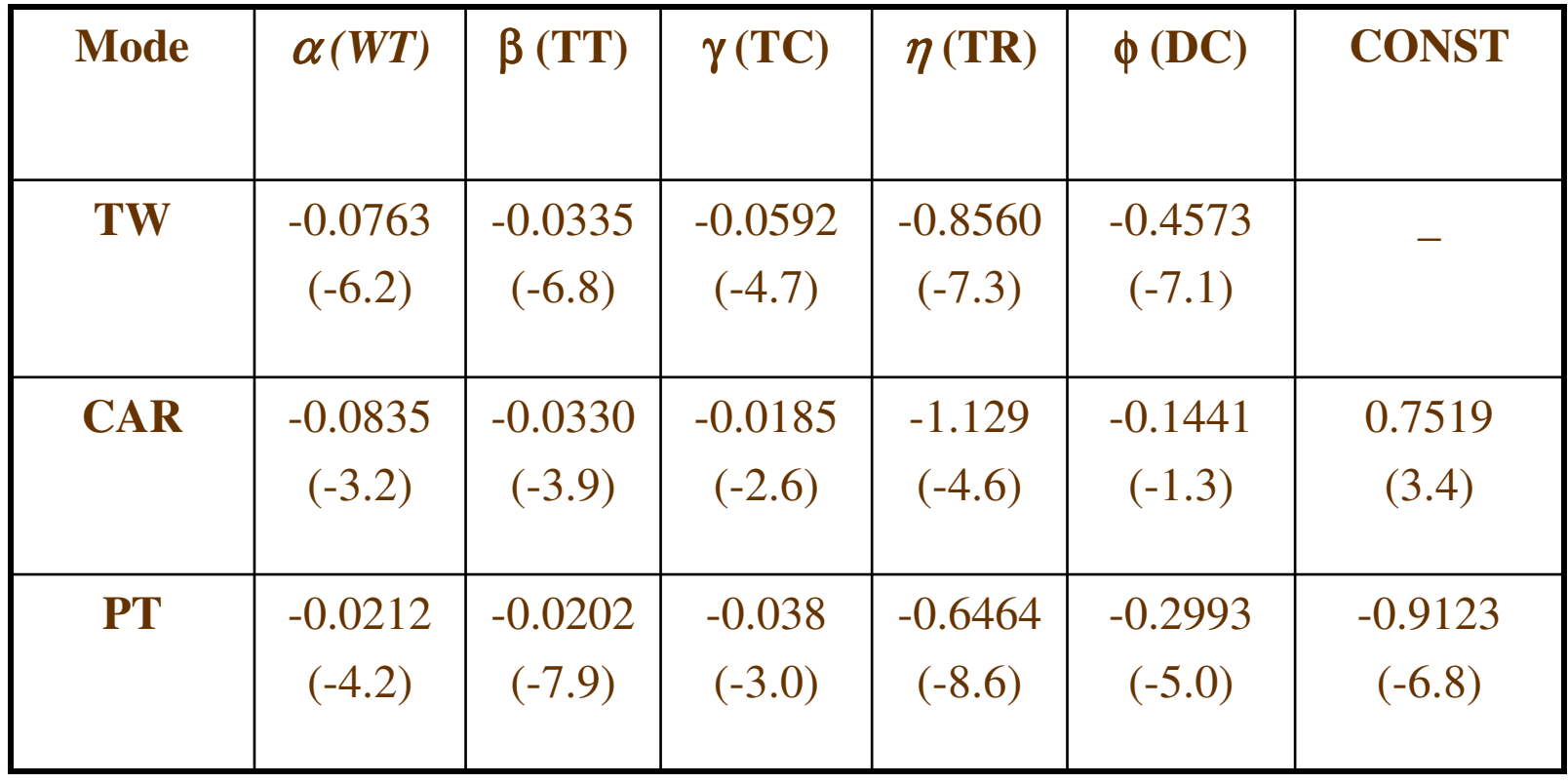

### Subjective Values of Attributes

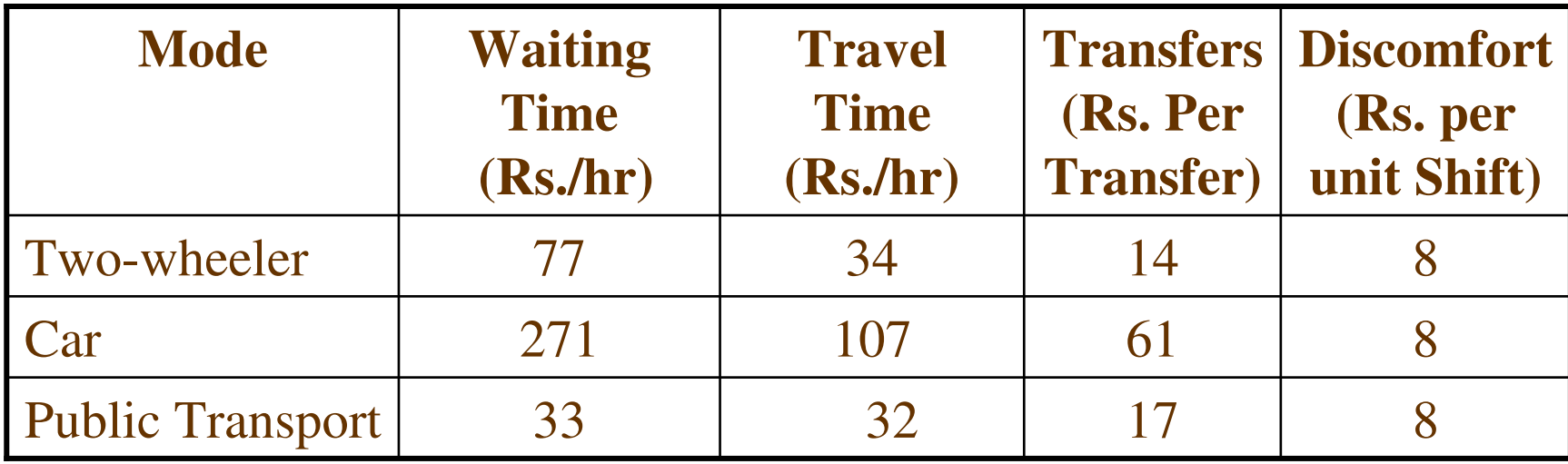

# **Use of Computers in SP Surveys**

- Possibility of tailoring the experiment to the subject
- Automatic entry validation and routing
- Range and logic checks on responses and pop-up •help screens (quality)
- Possible to design experiments including graphical material
- All responses stored directly on disk there are no entry cost nor coding errors.
- Data available immediately for processing
- Interaction with machine as more "serious" matter & •punching income with less trouble

- ALASTAIR, MINT, ACA and most recent is EXPLICIT (powerful graphics)